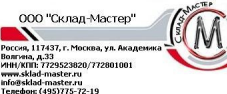

.sklad-master.ru<br>Isklad-master.ru<br>фон: (495)775-72-1!

LLS "Sklad-master" LLS SKI2IO-TR2ISLEE<br>Islai, 117437, Moscow, Academic<br>Igin St, 33<br>N/KPP: 7729523820/772801001 n St., 33<br>n St., 33<br>rPP: 7729523820/772801001<br>.sklad-master.ru sklad-master.ru<br>e: (495) 775-72-19 складских, торговых и офисных компле

### **Инструкция по эксплуатации электронного замка сейфов серии «ТОПАЗ» мод.2006г.**

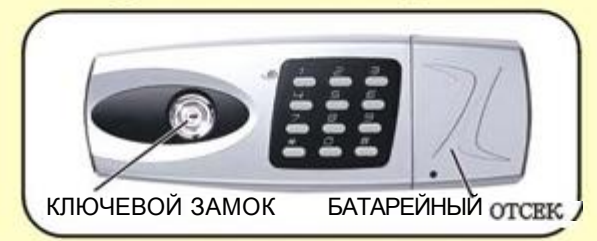

Благодарим Вас за то, что Вы остановили свой выбор на данном электронном замке.

Перед началом эксплуатации внимательно изучите данную инструкцию.

## **1. КАК ОТКРЫТЬ СЕЙФ?**

Откройте батарейный отсек и установите 4 батарейки типа 1,5 V ALKALINE Предустановочный код " 4 5 в 0 #.

- 1.1. **Для начала** нажмите кнопку **(загорится** красный светодиод, **и Вы услышите** однократный звуковой сигнал)
- 1.2. Введите **Ваш** код, **установленный** заводом **производителем** (загорится **красный** светодиод, **и прозвучит однократный звуковой** сигнал)
- 1.3. Нажмите »#». Светодиод загорится зеленым цветом **и прозвучит** однократный **звуковой** сигнал.
- 1.4. **Поверните ручку (ключ)** вправо **и** откройте сейф.

#### **ВНИМАНИЕ:**

**Если неверный код введен три раза, загорится красный светодиод, и** Вы **услышите** 3**-кратный звуковой сигнал. В этом случае замок** блокируется **на** 3 **минуты. Во время режима блокировки горит красный светодиод, и раздается звуковой сигнал. По истечении** 3 **минут подача звукового сигнала прекращается, светодиод гаснет, и вы можете заново ввести свою кодовую комбинацию.**

# **2. КАК ПОМЕНЯТЬ ПЕРСОНАЛЬНЫЙ КОД?**

Для смены заводского кода дверь сейфа должна быть открыта. Персональный код может содержать от 4 до 16 знаков (оптимально 4-6 знаков).

- 2.1. Нажмите клавишу **«М-** для смены кода (загорится красный светодиод, и прозвучит однократный звуковой сигнал).
- 2.2. Введите новый персональный код. например 5-5-5-5 (загорится фасный светодиод, и прозвучит однократный звуковой сигнал).
- 2.3. Нажмите " ". Светодиод загорится зеленым цветом, и Вы услышите 2-кратный звуковой сигнал.

#### **ВНИМАНИЕ:**

**Проверьте правильность установки нового кода при ОТКРЫТОЙ двери. Для этого необходимо повторить процедуру открытая и закрытая сейфа не менее** 3**-х раз.**

- Персональный код остается в памяти, даже если батарейка полностью разряжена.
- Одного комплекта багаРеек хватает на **10000** циклов.

**По вопросам гарантийных н не гарантийных ремонтов сейфов «Топаз» необходимо обращаться в Сервисный Центр по**